## Package 'screenCounter'

May 11, 2024

<span id="page-0-0"></span>Version 1.4.0

Date 2023-10-20

Title Counting Reads in High-Throughput Sequencing Screens

Description Provides functions for counting reads from high-throughput sequencing screen data (e.g., CRISPR, shRNA) to quantify barcode abundance. Currently supports single barcodes in single- or paired-end data, and combinatorial barcodes in paired-end data.

Depends S4Vectors, SummarizedExperiment

Imports Rcpp, zlibbioc, BiocParallel

Suggests BiocGenerics, Biostrings, BiocStyle, knitr, rmarkdown, testthat

LinkingTo Rcpp

License MIT + file LICENSE

VignetteBuilder knitr

SystemRequirements C++17, GNU make

BugReports <https://github.com/crisprVerse/screenCounter/issues>

URL <https://github.com/crisprVerse/screenCounter>

RoxygenNote 7.2.3

biocViews CRISPR, Alignment, FunctionalGenomics, FunctionalPrediction

git\_url https://git.bioconductor.org/packages/screenCounter

git\_branch RELEASE\_3\_19

git\_last\_commit cef3cc5

git\_last\_commit\_date 2024-04-30

Repository Bioconductor 3.19

Date/Publication 2024-05-10

Author Aaron Lun [aut, cre] (<<https://orcid.org/0000-0002-3564-4813>>)

Maintainer Aaron Lun <infinite.monkeys.with.keyboards@gmail.com>

## <span id="page-1-0"></span>**Contents**

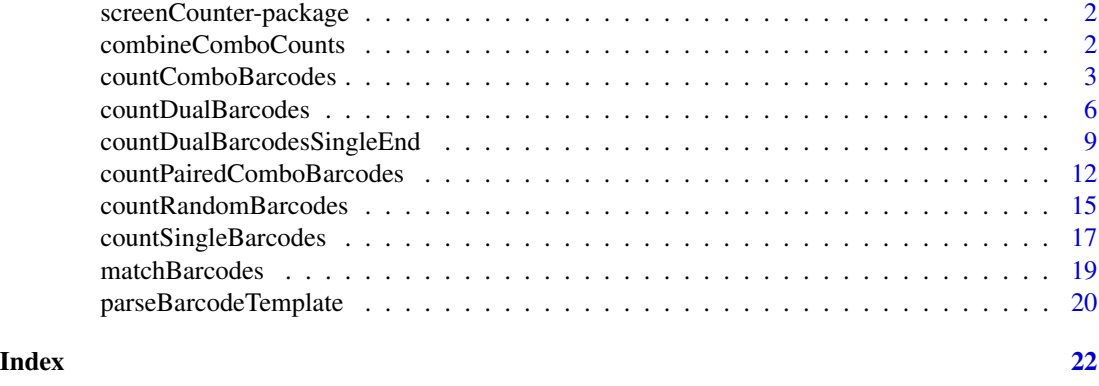

screenCounter-package *The screenCounter package*

#### Description

This package provides methods to counting barcodes from read sequences in high-throughput sequencing screen data sets. It does so by loading sequences from FASTQ files and then matching the barcode template to each sequence using a rolling hash (implemented in C++, inspired by Colin Watanabe's code). This process is performed across several files using a range of parallelization schemes available in BiocParallel. We return the resulting count matrix and any feature annotations in a [SummarizedExperiment](#page-0-0) object. Currently, single barcodes (in single- or paired-end data) and combinatorial barcodes are supported.

## Author(s)

Aaron Lun

combineComboCounts *Combine combinatorial barcode counts*

## Description

Combine counts for combinatorial barcodes from multiple files into a single count matrix.

#### Usage

```
combineComboCounts(...)
```
#### Arguments

... **Any number of [DataFrames](#page-0-0) produced by [countComboBarcodes](#page-2-1).** 

## <span id="page-2-0"></span>Value

A [DataFrame](#page-0-0) containing:

- combinations, a DataFrame containing all unique combinatorial barcodes observed in any .... Each row corresponds to a barcode and each column contains an identifier (either integer or character) for the sequence in the variable region.
- counts, a matrix with number of columns equal to number of objects in .... Each row corresponds to a unique combinatorial barcode in keys and each column represents the count of that barcode in each entry if .... Column names are set to the names of ..., if supplied.

#### Author(s)

Aaron Lun

#### Examples

```
df1 <- DataFrame(combinations=I(DataFrame(X=1:4, Y=1:4)),
   counts=sample(10, 4))
```

```
df2 <- DataFrame(combinations=I(DataFrame(X=1:4, Y=4:1)),
  counts=sample(10, 4))
```

```
df3 <- DataFrame(combinations=I(DataFrame(X=1, Y=1)),
  counts=sample(10, 1))
```

```
combineComboCounts(df1, df2, df3)
```
<span id="page-2-1"></span>countComboBarcodes *Count combinatorial barcodes*

#### **Description**

Count combinatorial barcodes for single-end screen sequencing experiments where entities are distinguished based on random combinations of a small pool of known sequences within a single template.

#### Usage

```
countComboBarcodes(
  fastq,
  template,
  choices,
  substitutions = 0,
  find. best = FALSE.strand = c("both", "original", "reverse"),
  num. threads = 1,
  indices = FALSE
```
<span id="page-3-0"></span>)

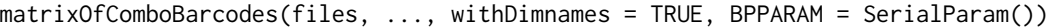

## Arguments

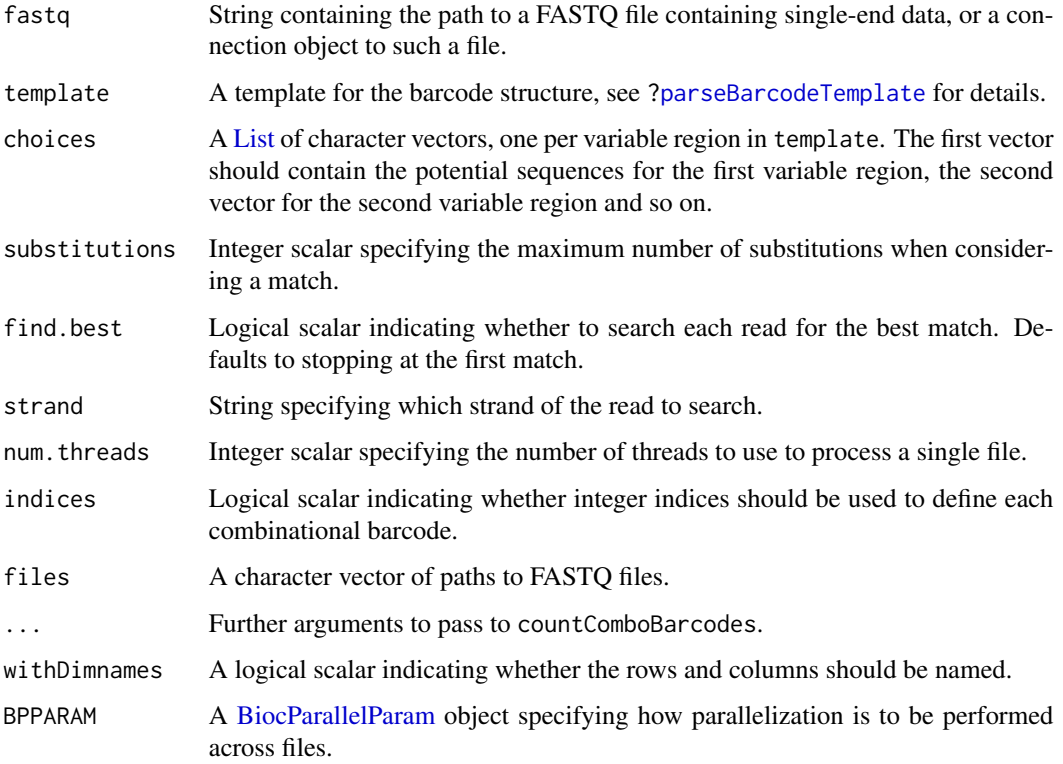

## Details

Certain screen sequencing experiments take advantage of combinatorial complexity to generate a very large pool of unique barcode sequences. Only a subset of all possible combinatorial barcodes will be used in any given experiment. This function only counts the combinations that are actually observed, improving efficiency over a more conventional approach (i.e., to generate all possible combinations and use [countSingleBarcodes](#page-16-1) to count their frequency).

If strand="both", the original read sequence will be searched first. If no match is found, the sequence is reverse-complemented and searched again. Other settings of strand will only search one or the other sequence. The most appropriate choice depends on both the sequencing protocol and the design (i.e., position and length) of the barcode.

We can handle sequencing errors by setting substitutions to a value greater than zero. This will consider substitutions in both the variable region as well as the constant flanking regions.

By default, the function will stop at the first match that satisfies the requirements above. If find.best=TRUE, we will instead try to find the best match with the fewest mismatches. If there are multiple matches with the same number of mismatches, the read is discarded to avoid problems with ambiguity.

#### <span id="page-4-0"></span>Value

countComboBarcodes returns a [DataFrame](#page-0-0) where each row corresponds to a combinatorial barcode. It contains combinations, a nested [DataFrame](#page-0-0) that contains the sequences that define each combinatorial barcode; and counts, an integer vector containing the frequency of each barcode. The medata contains nreads, an integer scalar of the total number of reads in fastq.

Each column of combinations corresponds to a single variable region in template and one vector in choices. By default, the sequences are reported directly as character vectors. If indices=FALSE, each column contains the indices of the sequences in the corresponding entry of choices.

matrixOfComboBarcodes returns a [SummarizedExperiment](#page-0-0) containing:

- An integer matrix named "counts", containing counts for each combinatorial barcode in each files.
- One or more vectors in the rowData that define each combinatorial barcode, equivalent to combinations.
- Column metadata containing a character vector files, the path to each file; an integer vector nreads, containing the total number of reads in each file; and nmapped, containing the number of reads assigned to a barcode in the output count matrix.

If withDimnames=TRUE, row names are set to "BARCODE\_[ROW]" and column names are set to basename(files).

## Author(s)

Aaron Lun

```
# Creating an example dual barcode sequencing experiment.
known.pool <- c("AGAGAGAGA", "CTCTCTCTC",
    "GTGTGTGTG", "CACACACAC")
N < - 1000barcodes <- sprintf("ACGT%sACGT%sACGT",
   sample(known.pool, N, replace=TRUE),
   sample(known.pool, N, replace=TRUE))
names(barcodes) <- seq_len(N)
library(Biostrings)
tmp <- tempfile(fileext=".fastq")
writeXStringSet(DNAStringSet(barcodes), filepath=tmp, format="fastq")
# Counting the combinations.
output <- countComboBarcodes(tmp,
    template="ACGTNNNNNNNNNACGTNNNNNNNNNACGT",
    choices=list(first=known.pool, second=known.pool))
output$combinations
head(output$counts)
matrixOfComboBarcodes(c(tmp, tmp),
    template="ACGTNNNNNNNNNACGTNNNNNNNNNACGT",
```
<span id="page-5-0"></span>choices=list(first=known.pool, second=known.pool))

countDualBarcodes *Count dual barcodes*

## Description

Count the frequency of dual barcodes in a dataset for a paired-end sequencing screen.

## Usage

```
countDualBarcodes(
  fastq,
  choices,
  flank5,
  flank3,
  template = NULL,
  substitutions = 0,
  find.best = FALSE,
  strand = "original",
  randomized = FALSE,
  include.invalid = FALSE,
 num. threads = 1
)
matrixOfDualBarcodes(
 files,
 choices,
  ...,
 withDimnames = TRUE,
  include.invalid = FALSE,
 BPPARAM = SerialParam()
\mathcal{L}
```
## Arguments

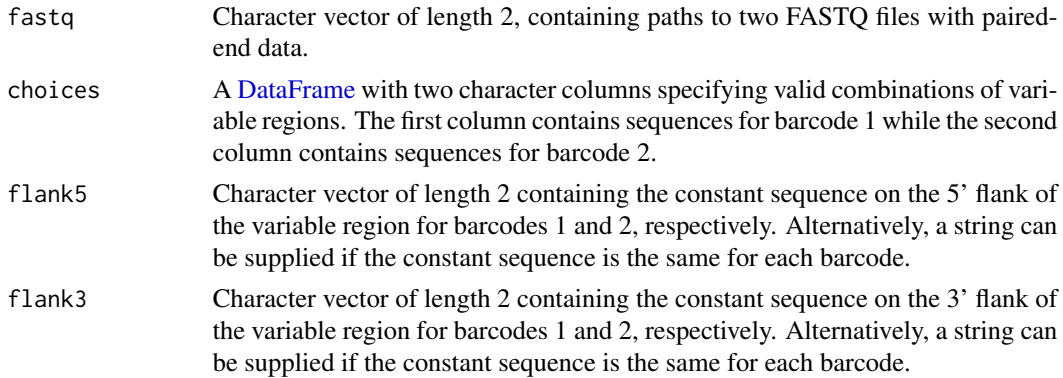

<span id="page-6-0"></span>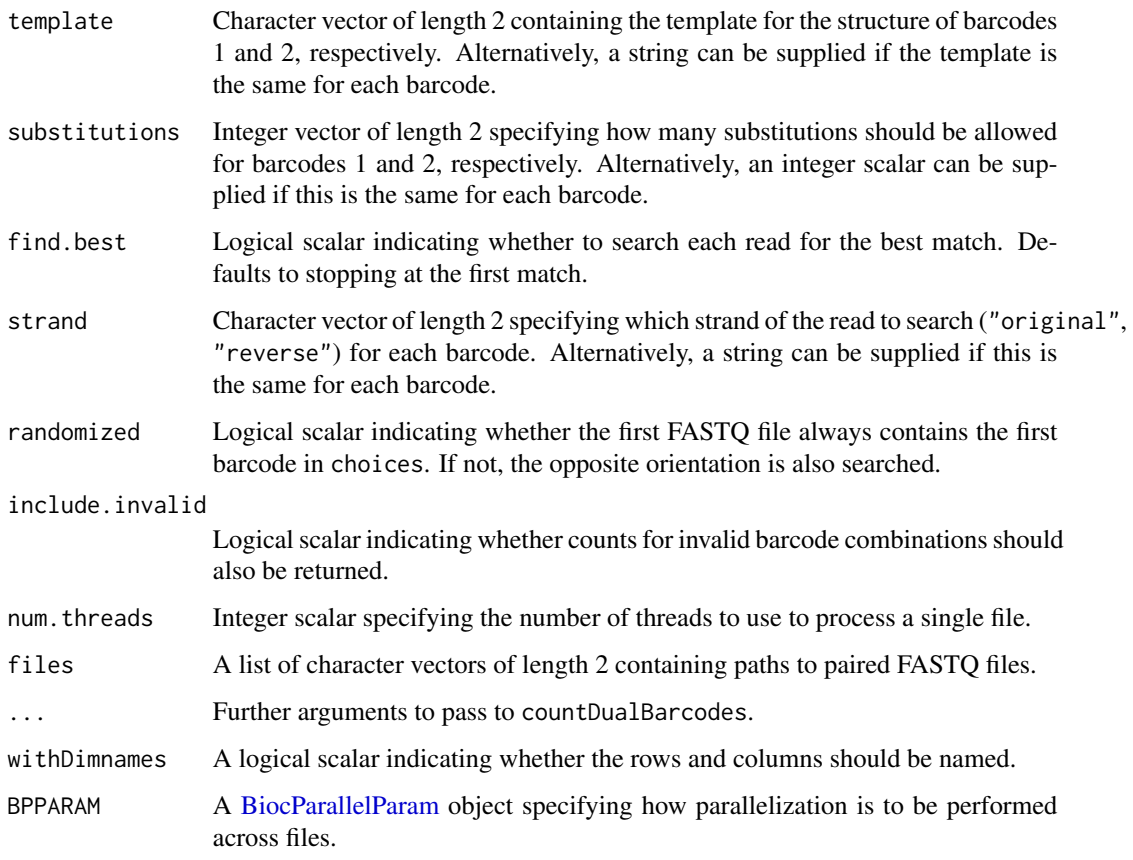

#### Details

In a dual barcode experiment, each read of a paired-end sequencing experiment contains one barcode. The goal is to count the frequency of each combination of barcodes across the read pairs. This differs from [countComboBarcodes](#page-2-1) in that (i) only a subset of combinations are valid and (ii) the two barcodes occur on different reads.

The interpretation of the arguments for matching each barcode to reads is similar to that of [countSingleBarcodes](#page-16-1). Each barcode in the combination can be associated with different search parameters; for example, the search for the "first" barcode in choices[,1] will be performed with flank5[1], flank3[1], substitutions[1], strand[1], etc.

By default, the first FASTO file is assumed to contain the first barcode (i.e., choices[,1]) while the second file is assumed to contain the second barcode (choices[,2]). However, if randomized=TRUE, the orientation is assumed to be random such that the first FASTQ file may contain the second barcode and so on. In such cases, both orientations will be searched to identify a valid combination.

We can handle sequencing errors by setting substitutions to a value greater than zero. This will consider substitutions in both the variable region as well as the constant flanking regions.

By default, the function will stop at the first match that satisfies the requirements above. If find.best=TRUE, we will instead try to find the best match with the fewest mismatches. If there are multiple matches with the same number of mismatches, the read is discarded to avoid problems with ambiguity.

<span id="page-7-0"></span>Value

By default, countDualBarcodes will return choices with an additional counts column. This is an integer vector of length equal to nrow(choices) containing the frequency of each barcode combination. The metadata contains npairs, the total number of read pairs processed by the function.

matrixOfDualBarcodes will return a [SummarizedExperiment](#page-0-0) object containing:

- An integer matrix named "counts", where each column is the output of countDualBarcodes for each file in files.
- Row metadata containing a character vector choices, the sequences of the variable region of the two barcodes for each row.
- Column metadata containing the character vectors paths1 and paths2, storign the path to each pair of FASTQ files; integer vectors corresponding to the metadata described above for countDualBarcodes; and nmapped, containing the number of read pairs assigned to a barcode combination in the output count matrix.

If withDimnames=TRUE, row names are set to choices while column names are basename(files).

If include.invalid=TRUE, each row contains all observed combinations in addition to those in choices. The DataFrame (or [rowData](#page-0-0) of the SummarizedExperiment) gains a valid field specifying if a combination is valid, i.e., present in choices, The metadata also gains the following fields:

- invalid.pair, the number of read pairs with matches for each barcode but do not form a valid combination.
- barcode1.only, the number of read pairs that only match to barcode 1.
- barcode2.only, the number of read pairs that only match to barcode 2.

## Author(s)

Aaron Lun

```
# Creating an example dual barcode sequencing experiment.
known.pool1 <- c("AGAGAGAGA", "CTCTCTCTC",
    "GTGTGTGTG", "CACACACAC")
known.pool2 <- c("ATATATATA", "CGCGCGCGC",
    "GAGAGAGAG", "CTCTCTCTC")
choices <- expand.grid(known.pool1, known.pool2)
choices <- DataFrame(barcode1=choices[,1], barcode2=choices[,2])
N < -1000read1 <- sprintf("CAGCTACGTACG%sCCAGCTCGATCG",
   sample(known.pool1, N, replace=TRUE))
names(read1) <- seq_len(N)
read2 <- sprintf("TGGGCAGCGACA%sACACGAGGGTAT",
   sample(known.pool2, N, replace=TRUE))
names(read2) <- seq_len(N)
```

```
library(Biostrings)
tmp <- tempfile()
tmp1 <- paste0(tmp, "_1.fastq")
writeXStringSet(DNAStringSet(read1), filepath=tmp1, format="fastq")
tmp2 <- paste0(tmp, "_2.fastq")
writeXStringSet(DNAStringSet(read2), filepath=tmp2, format="fastq")
# Counting the combinations.
countDualBarcodes(c(tmp1, tmp2), choices=choices,
    template=c("CAGCTACGTACGNNNNNNNNNCCAGCTCGATCG",
               "TGGGCAGCGACANNNNNNNNNACACGAGGGTAT"))
countDualBarcodes(c(tmp1, tmp2), choices=choices,
    flank5=c("CAGCTACGTACG", "TGGGCAGCGACA"),
    flank3=c("CCAGCTCGATCG", "ACACGAGGGTAT"))
matrixOfDualBarcodes(list(c(tmp1, tmp2), c(tmp1, tmp2)),
    choices=choices,
    flank5=c("CAGCTACGTACG", "TGGGCAGCGACA"),
    flank3=c("CCAGCTCGATCG", "ACACGAGGGTAT"))
```
countDualBarcodesSingleEnd

*Count dual barcodes in single-end data*

#### Description

Count the frequency of dual barcodes in a single-end sequencing screen.

#### Usage

```
countDualBarcodesSingleEnd(
  fastq,
  choices,
  template,
  substitutions = 0,
  find.best = FALSE,
  strand = c("both", "original", "reverse"),
  include.invalid = FALSE,
 num. threads = 1
)
matrixOfDualBarcodesSingleEnd(
 files,
 choices,
  ...,
 withDimnames = TRUE,
 include.invalid = FALSE,
 BPPARAM = SerialParam()
)
```
## <span id="page-9-0"></span>**Arguments**

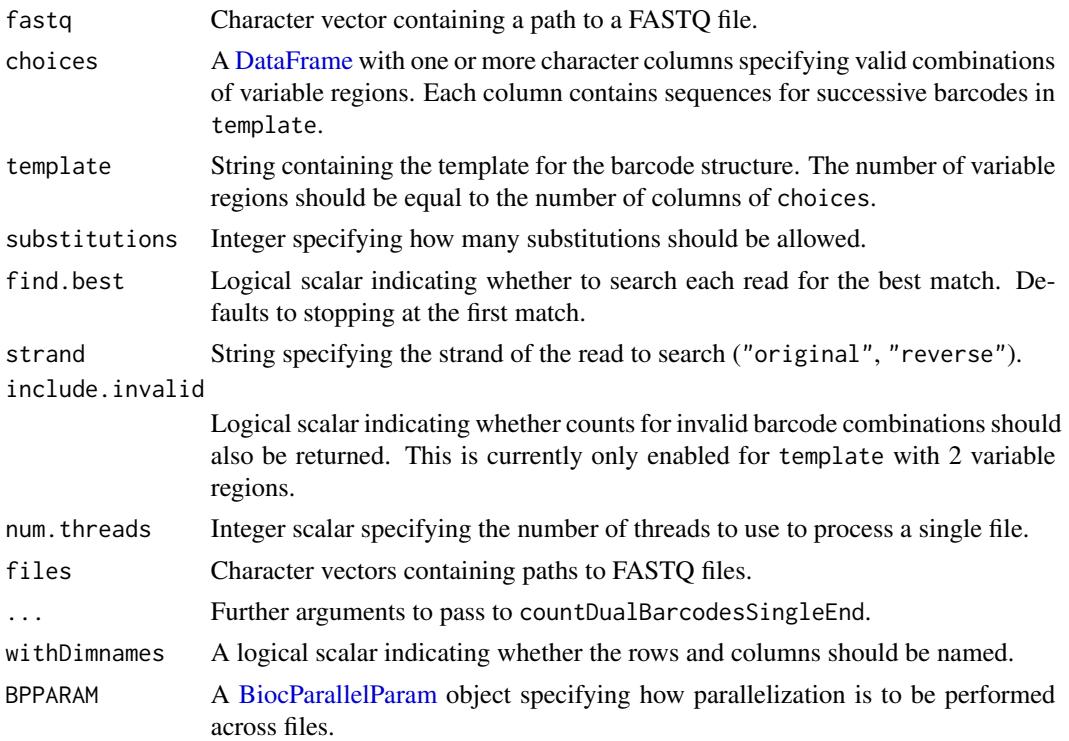

#### Details

In a dual barcode experiment, each read of a single-end sequencing experiment contains a barcode element with multiple variable regions. The goal is to count the frequency of each combination of barcodes. However, unlike [countComboBarcodes](#page-2-1), only a subset of combinations are valid here as defined in choices.

The interpretation of the arguments for matching each barcode to reads is similar to that of [countSingleBarcodes](#page-16-1). The strand of the read to search is defined with strand, defaulting to searching both strands. We can handle sequencing errors by setting substitutions to a value greater than zero. This will consider substitutions in both the variable region as well as the constant flanking regions.

By default, the function will stop at the first match that satisfies the requirements above. If find.best=TRUE, we will instead try to find the best match with the fewest mismatches. If there are multiple matches with the same number of mismatches, the read is discarded to avoid problems with ambiguity.

#### Value

By default, countDualBarcodesSingleEnd will return choices with an additional counts column. This is an integer vector of length equal to nrow(choices) containing the frequency of each barcode combination. The metadata contains nreads, the total number of reads processed by the function.

matrixOfDualBarcodesSingleEnd will return a [SummarizedExperiment](#page-0-0) object containing:

• An integer matrix named "counts", where each column is the output of countDualBarcodes for each file in files.

- <span id="page-10-0"></span>• Row metadata containing a character vector choices, the sequences of the variable region of the two barcodes for each row.
- Column metadata containing a character vector paths, the path to each FASTQ file; and integer vectors corresponding to the metadata described above for countDualBarcodesSingleEnd.

If withDimnames=TRUE, row names are set to choices while column names are basename(files).

If include.invalid=TRUE, each row contains all observed combinations in addition to those in choices. The DataFrame (or [rowData](#page-0-0) of the SummarizedExperiment) gains a valid field specifying if a combination is valid, i.e., present in choices. The metadata also gains the invalid.reads field, containing the number of reads with matches for each barcode but do not form a valid combination.

#### Author(s)

Aaron Lun

```
# Creating an example dual barcode sequencing experiment.
known.pool1 <- c("AGAGAGAGA", "CTCTCTCTC",
    "GTGTGTGTG", "CACACACAC")
known.pool2 <- c("ATATATATA", "CGCGCGCGC",
    "GAGAGAGAG", "CTCTCTCTC")
choices <- expand.grid(known.pool1, known.pool2)
choices <- DataFrame(barcode1=choices[,1], barcode2=choices[,2])
N < - 1000read <- sprintf(
   "CAGCTACGTACG%sCCAGCTCGATCG%sACACGAGGGTAT",
   sample(known.pool1, N, replace=TRUE),
  sample(known.pool2, N, replace=TRUE)
)
names(read) <- seq_len(N)
library(Biostrings)
tmp <- tempfile(fileext=".fastq")
writeXStringSet(DNAStringSet(read), filepath=tmp, format="fastq")
# Counting the combinations.
countDualBarcodesSingleEnd(tmp, choices=choices,
    template="CAGCTACGTACGNNNNNNNNNCCAGCTCGATCGNNNNNNNNNACACGAGGGTAT")
matrixOfDualBarcodesSingleEnd(c(tmp, tmp),
    choices=choices,
    template="CAGCTACGTACGNNNNNNNNNCCAGCTCGATCGNNNNNNNNNACACGAGGGTAT")
```
<span id="page-11-0"></span>countPairedComboBarcodes

*Count paired-end combinatorial barcodes*

## Description

Count combinatorial barcodes for paired-end screen sequencing experiments where entities are distinguished based on random combinations of a small pool of known sequences across two templates.

## Usage

```
countPairedComboBarcodes(
  fastq,
  choices,
  flank5,
  flank3,
  template = NULL,
  substitutions = 0,
  find.best = FALSE,
  strand = "original",
  num. threads = 1,
  randomized = FALSE,
  indices = FALSE
)
matrixOfPairedComboBarcodes(
  files,
  ...,
 withDimnames = TRUE,
 BPPARAM = SerialParam()
)
```
## Arguments

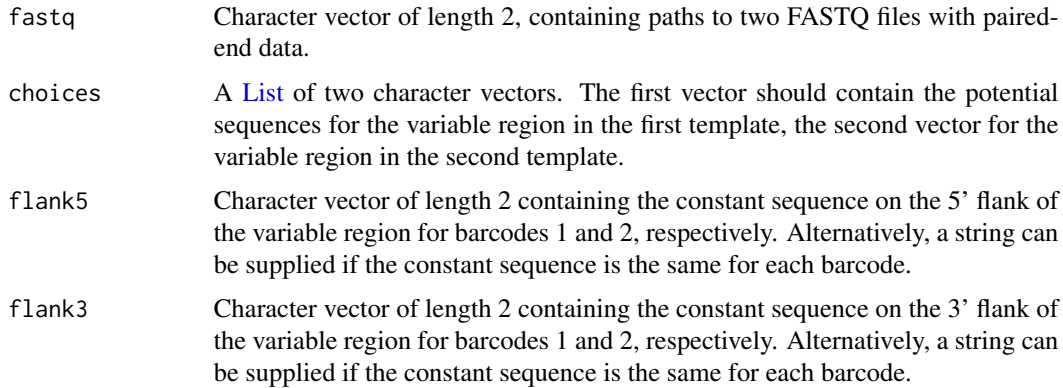

<span id="page-12-0"></span>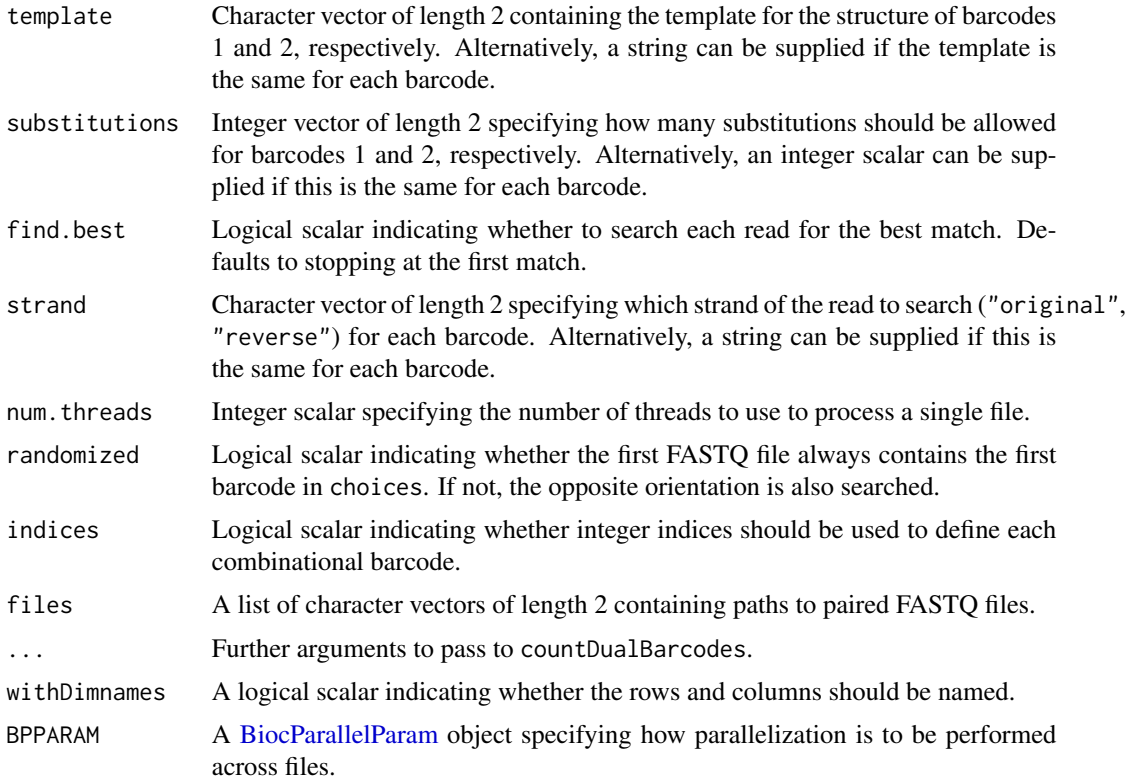

#### Details

Here, we consider a barcode design very similar to that of [countComboBarcodes](#page-2-1), except that the two variable regions are present on different reads rather than occurring within a single template on the same read. This function counts the frequency of these barcode combinations across the two reads.

The interpretation of the arguments for matching each barcode to reads is similar to that of [countSingleBarcodes](#page-16-1). Each barcode in the combination can be associated with different search parameters; for example, the search for the "first" barcode in choices[[1]] will be performed with flank5[1], flank3[1], substitutions[1], strand[1], etc.

By default, the first FASTQ file is assumed to contain the first barcode (i.e., choices[[1]]) while the second file is assumed to contain the second barcode (choices[[2]]). However, if randomized=TRUE, the orientation is assumed to be random such that the first FASTQ file may contain the second barcode and so on. In such cases, both orientations will be searched to identify the combination. This is most relevant when the constant regions are different between the two reads, otherwise either orientation could be valid.

We can handle sequencing errors by setting substitutions to a value greater than zero. This will consider substitutions in both the variable region as well as the constant flanking regions for each read.

By default, the function will stop at the first match that satisfies the requirements above. If find.best=TRUE, we will instead try to find the best match with the fewest mismatches. If there are multiple matches with the same number of mismatches, the read is discarded to avoid problems with ambiguity.

#### <span id="page-13-0"></span>Value

countPairedComboBarcodes returns a [DataFrame](#page-0-0) where each row corresponds to a combinatorial barcode. It contains combinations, a nested [DataFrame](#page-0-0) that contains the sequences that define each combinatorial barcode; and counts, an integer vector containing the frequency of each barcode. The medata contains:

- npairs, the total number of read pairs processed by the function.
- barcode1.only, the number of read pairs that only match to barcode 1.
- barcode2.only, the number of read pairs that only match to barcode 2.

Each column of combinations corresponds to a single variable region in template and one vector in choices. By default, the sequences are reported directly as character vectors. If indices=FALSE, each column contains the indices of the sequences in the corresponding entry of choices.

matrixOfPairedComboBarcodes returns a [SummarizedExperiment](#page-0-0) containing:

- An integer matrix named "counts", containing counts for each combinatorial barcode in each files.
- One or more vectors in the rowData that define each combinatorial barcode, equivalent to combinations.
- Column metadata containing a character vector files, the path to each file; an integer vector nreads, containing the total number of reads in each file; and nmapped, containing the number of reads assigned to a barcode in the output count matrix.

#### Author(s)

Aaron Lun

```
# Creating an example dual barcode sequencing experiment.
known.pool1 <- c("AGAGAGAGA", "CTCTCTCTC", "GTGTGTGTG", "CACACACAC")
known.pool2 <- c("ATATATATA", "CGCGCGCGC", "GAGAGAGAG", "CTCTCTCTC")
choices <- list(barcode1=known.pool1, barcode2=known.pool2)
N < - 1000
```

```
read1 <- sprintf("CAGCTACGTACG%sCCAGCTCGATCG", sample(known.pool1, N, replace=TRUE))
names(read1) <- seq_len(N)
```

```
read2 <- sprintf("TGGGCAGCGACA%sACACGAGGGTAT", sample(known.pool2, N, replace=TRUE))
names(read2) <- seq_len(N)
```

```
library(Biostrings)
tmp <- tempfile()
tmp1 <- paste0(tmp, "_1.fastq")
writeXStringSet(DNAStringSet(read1), filepath=tmp1, format="fastq")
tmp2 <- paste0(tmp, "_2.fastq")
writeXStringSet(DNAStringSet(read2), filepath=tmp2, format="fastq")
```

```
# Counting the combinations.
countPairedComboBarcodes(c(tmp1, tmp2), choices=choices,
```

```
template=c("CAGCTACGTACGNNNNNNNNNCCAGCTCGATCG",
               "TGGGCAGCGACANNNNNNNNNACACGAGGGTAT"))
matrixOfPairedComboBarcodes(list(c(tmp1, tmp2)),
    template=c("CAGCTACGTACGNNNNNNNNNCCAGCTCGATCG",
               "TGGGCAGCGACANNNNNNNNNACACGAGGGTAT"),
    choices=list(first=known.pool1, second=known.pool2))
```
<span id="page-14-1"></span>countRandomBarcodes *Count random barcodes*

## Description

Count the frequency of random barcodes in a FASTQ file containing data for a single-end sequencing screen. This differs from [countSingleBarcodes](#page-16-1) in that the barcode is completely random rather than being drawn from a known pool of sequences.

#### Usage

```
countRandomBarcodes(
  fastq,
  template,
  substitutions = 0,
  find.best = FALSE,
  strand = c("both", "original", "reverse"),
  num.threads = 1\lambdamatrixOfRandomBarcodes(
  files,
  ...,
 withDimnames = TRUE,
 BPPARAM = SerialParam()
)
```
#### Arguments

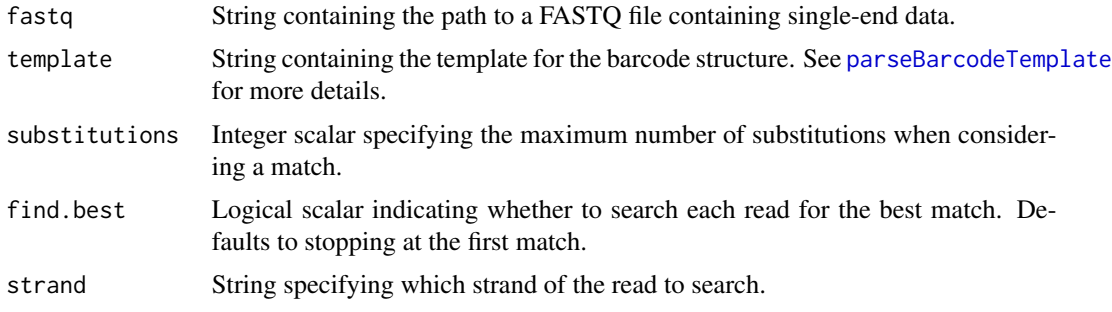

<span id="page-15-0"></span>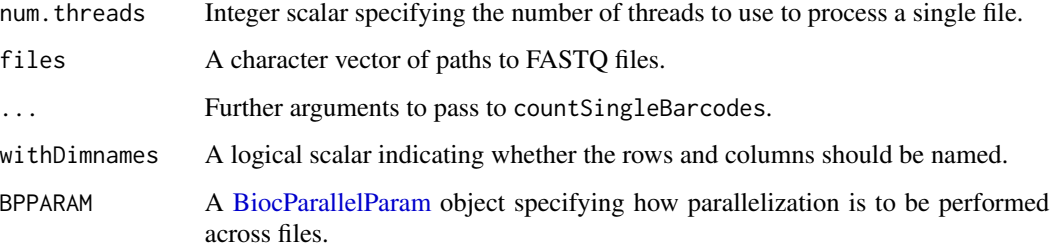

## Details

If strand="both", the original read sequence will be searched first. If no match is found, the sequence is reverse-complemented and searched again. Other settings of strand will only search one or the other sequence. The most appropriate choice depends on both the sequencing protocol and the design (i.e., position and length) of the barcode.

We can handle sequencing errors by setting substitutions to a value greater than zero. This will consider substitutions in both the variable region as well as the constant flanking regions.

By default, the function will stop at the first match that satisfies the requirements above. If find.best=TRUE, we will instead try to find the best match with the fewest mismatches. If there are multiple matches with the same number of mismatches, the read is discarded to avoid problems with ambiguity.

#### Value

countRandomBarcodes will return a [DataFrame](#page-0-0) containing:

- sequences, a character vector containing the sequences of the random barcodes in the variable region.
- counts, an integer vector containing the frequency of each barcode.

The metadata contains nreads, an integer scalar containing the total number of reads in fastq.

matrixOfRandomBarcodes will return a [SummarizedExperiment](#page-0-0) object containing:

- An integer matrix named "counts", where each column is the output of countRandomBarcodes for each file in files.
- Row metadata containing a character vector sequences, the sequence of the variable region of each barcode for each row.
- Column metadata containing a character vector files, the path to each file; an integer vector nreads, containing the total number of reads in each file; and nmapped, containing the number of reads assigned to a barcode in the output count matrix.

If withDimnames=TRUE, row names are set to sequences while column names are basename(files).

#### Author(s)

Aaron Lun

## <span id="page-16-0"></span>countSingleBarcodes 17

#### Examples

```
# Creating an example dataset.
N < - 1000randomized <- lapply(1:N, function(i) {
   paste(sample(c("A", "C", "G", "T"), 8, replace=TRUE), collapse="")
})
barcodes <- sprintf("CAGCTACGTACG%sCCAGCTCGATCG", randomized)
names(barcodes) <- seq_len(N)
library(Biostrings)
tmp <- tempfile(fileext=".fastq")
writeXStringSet(DNAStringSet(barcodes), filepath=tmp, format="fastq")
# Counting the sequences:
countRandomBarcodes(tmp, template="CAGCTACGTACGNNNNNNNNCCAGCTCGATCG")
matrixOfRandomBarcodes(c(tmp, tmp), template="CAGCTACGTACGNNNNNNNNCCAGCTCGATCG")
```
<span id="page-16-1"></span>countSingleBarcodes *Count single barcodes*

#### Description

Count the frequency of barcodes in a FASTQ file containing data for a single-end sequencing screen.

#### Usage

```
countSingleBarcodes(
  fastq,
  choices,
  flank5,
  flank3,
  template = NULL,
  substitutions = 0,
  find. best = FALSE,strand = c("both", "original", "reverse"),
  num. threads = 1
)
matrixOfSingleBarcodes(
  files,
 choices,
  ...,
 withDimnames = TRUE,
 BPPARAM = SerialParam()
)
```
#### **Arguments**

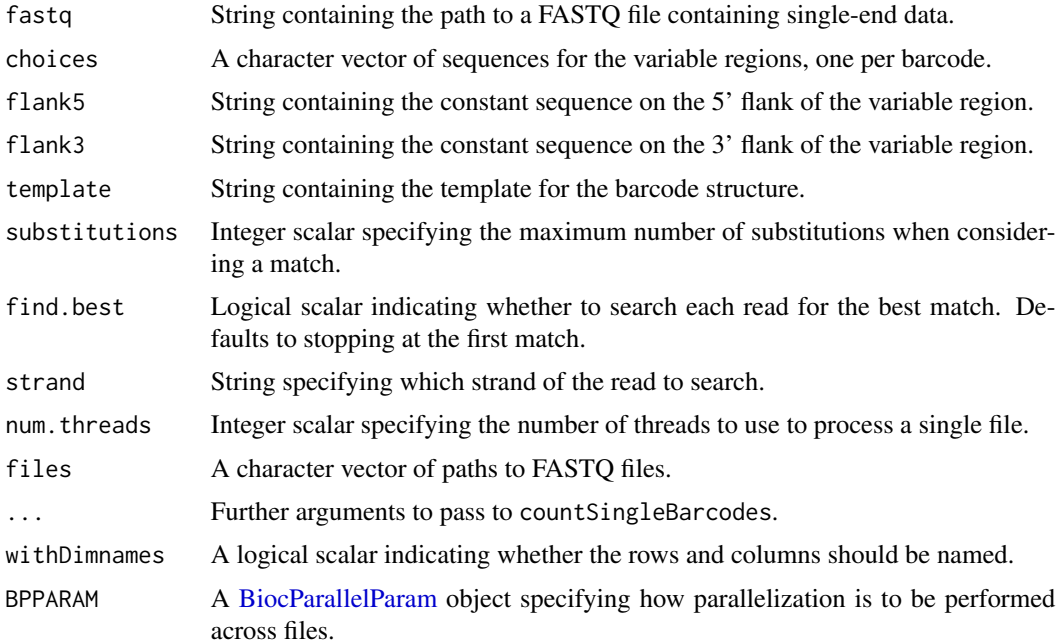

#### Details

If template is specified, it will be used to define the flanking regions. Any user-supplied values of flank5 and flank3 will be ignored. Note that, for this function, the template should only contain a single variable region. See [parseBarcodeTemplate](#page-19-1) for more details.

If strand="both", the original read sequence will be searched first. If no match is found, the sequence is reverse-complemented and searched again. Other settings of strand will only search one or the other sequence. The most appropriate choice depends on both the sequencing protocol and the design (i.e., position and length) of the barcode.

We can handle sequencing errors by setting substitutions to a value greater than zero. This will consider substitutions in both the variable region as well as the constant flanking regions.

By default, the function will stop at the first match that satisfies the requirements above. If find.best=TRUE, we will instead try to find the best match with the fewest mismatches. If there are multiple matches with the same number of mismatches, the read is discarded to avoid problems with ambiguity.

#### Value

countSingleBarcodes will return a [DataFrame](#page-0-0) containing:

- choices, a character vector equal to the input choices.
- counts, an integer vector of length equal to nrow(choices) containing the frequency of each barcode.

The metadata contains nreads, an integer scalar containing the total number of reads in fastq. matrixOfSingleBarcodes will return a [SummarizedExperiment](#page-0-0) object containing:

<span id="page-17-0"></span>

## <span id="page-18-0"></span>matchBarcodes 19

- An integer matrix named "counts", where each column is the output of countSingleBarcodes for each file in files.
- Row metadata containing a character vector choices, the sequence of the variable region of each barcode for each row.
- Column metadata containing a character vector files, the path to each file; an integer vector nreads, containing the total number of reads in each file; and nmapped, containing the number of reads assigned to a barcode in the output count matrix.

If withDimnames=TRUE, row names are set to choices while column names are basename(files).

#### Author(s)

Aaron Lun

#### Examples

```
# Creating an example dual barcode sequencing experiment.
known.pool <- c("AGAGAGAGA", "CTCTCTCTC",
    "GTGTGTGTG", "CACACACAC")
N < - 1000barcodes <- sprintf("CAGCTACGTACG%sCCAGCTCGATCG",
   sample(known.pool, N, replace=TRUE))
names(barcodes) <- seq_len(N)
library(Biostrings)
tmp <- tempfile(fileext=".fastq")
writeXStringSet(DNAStringSet(barcodes), filepath=tmp, format="fastq")
# Counting the combinations.
countSingleBarcodes(tmp, choices=known.pool,
    template="CAGCTACGTACGNNNNNNNNNCCAGCTCGATCG")
countSingleBarcodes(tmp, choices=known.pool,
    flank5="CAGCTACGTACG", flank3="CCAGCTCGATCG")
matrixOfSingleBarcodes(c(tmp, tmp), choices=known.pool,
    flank5="CAGCTACGTACG", flank3="CCAGCTCGATCG")
```
matchBarcodes *Match sequences to a pool of barcodes*

#### **Description**

Pretty much what it says on the tin. Useful for matching observed sequences (e.g., from [countRandomBarcodes](#page-14-1)) to a pool of known barcode sequences, accounting for substitutions and ambiguous IUPAC codes.

#### Usage

```
matchBarcodes(sequences, choices, substitutions = 0, reverse = FALSE)
```
#### <span id="page-19-0"></span>**Arguments**

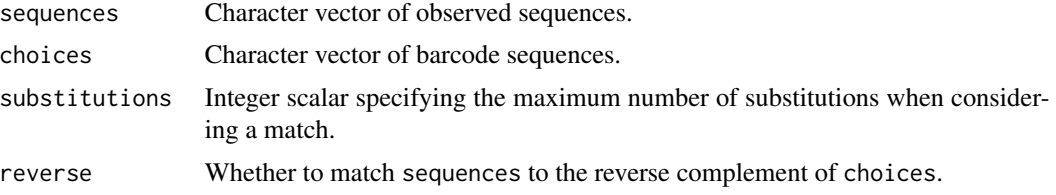

#### Value

[DataFrame](#page-0-0) with one row per entry of sequences, containing the following fields:

- index, the index of the matching barcode in choices. This is set to NA if no unambiguous match is found.
- mismatches, the number of mismatching bases with the assigned barcode. This is set to NA if index is NA.

## Author(s)

Aaron Lun

#### Examples

```
choices <- c("AAAAAA", "CCCCCC", "GGGGGG", "TTTTTT")
matchBarcodes(c("AAAAAA", "AAATAA"), choices)
matchBarcodes(c("AAAAAA", "AAATAA"), choices, substitutions=1)
matchBarcodes(c("AAAAAA", "AAATAA"), choices, reverse=TRUE)
# Works with IUPAC codes in the barcodes:
choices <- c("AAARAA", "CCCYCC", "GGGMGG", "TTTSTT")
matchBarcodes(c("AAAAAA", "AAAGAA"), choices)
```
<span id="page-19-1"></span>parseBarcodeTemplate *Parse barcode template*

## Description

Parse a barcode template to identify variable regions based on the run of N's.

#### Usage

```
parseBarcodeTemplate(template)
```
#### Arguments

template String containing template sequence of a barcode. Variable regions should be marked with N's.

## <span id="page-20-0"></span>Details

The barcode template should contain runs of N's to mark the variable regions. The first run of N's is the first variable region, the second run of N's is the second variable region, and so on. The template is "realized" into a barcode when the N's are replaced with actual DNA sequence. The use of a template provides a convenient format to express the general structure of the barcode while avoiding confusion about barcode-specific variable regions.

## Value

A list containing:

- variable, a [DataFrame](#page-0-0) containing the position and length of each run of N's.
- constant, a character vector of constant regions flanking and separating the variable regions.

## Author(s)

Aaron Lun

```
# Single spacer:
parseBarcodeTemplate("AAAANNNNNNNGGGG")
```

```
# Double spacer:
parseBarcodeTemplate("AAAANNNNCCCCNNGGGG")
```
# <span id="page-21-0"></span>Index

BiocParallelParam, *[4](#page-3-0)*, *[7](#page-6-0)*, *[10](#page-9-0)*, *[13](#page-12-0)*, *[16](#page-15-0)*, *[18](#page-17-0)*

combineComboCounts, [2](#page-1-0) countComboBarcodes, *[2](#page-1-0)*, [3,](#page-2-0) *[7](#page-6-0)*, *[10](#page-9-0)*, *[13](#page-12-0)* countDualBarcodes, [6](#page-5-0) countDualBarcodesSingleEnd, [9](#page-8-0) countPairedComboBarcodes, [12](#page-11-0) countRandomBarcodes, [15,](#page-14-0) *[19](#page-18-0)* countSingleBarcodes, *[4](#page-3-0)*, *[7](#page-6-0)*, *[10](#page-9-0)*, *[13](#page-12-0)*, *[15](#page-14-0)*, [17](#page-16-0)

DataFrame, *[2,](#page-1-0) [3](#page-2-0)*, *[5,](#page-4-0) [6](#page-5-0)*, *[10](#page-9-0)*, *[14](#page-13-0)*, *[16](#page-15-0)*, *[18](#page-17-0)*, *[20,](#page-19-0) [21](#page-20-0)*

List, *[4](#page-3-0)*, *[12](#page-11-0)*

```
matchBarcodes, 19
matrixOfComboBarcodes
        (countComboBarcodes), 3
matrixOfDualBarcodes
        (countDualBarcodes), 6
matrixOfDualBarcodesSingleEnd
        (countDualBarcodesSingleEnd), 9
matrixOfPairedComboBarcodes
        (countPairedComboBarcodes), 12
matrixOfRandomBarcodes
        (countRandomBarcodes), 15
matrixOfSingleBarcodes
        (countSingleBarcodes), 17
```
parseBarcodeTemplate, *[4](#page-3-0)*, *[15](#page-14-0)*, *[18](#page-17-0)*, [20](#page-19-0)

rowData, *[8](#page-7-0)*, *[11](#page-10-0)*

screenCounter-package, [2](#page-1-0) SummarizedExperiment, *[2](#page-1-0)*, *[5](#page-4-0)*, *[8](#page-7-0)*, *[10](#page-9-0)*, *[14](#page-13-0)*, *[16](#page-15-0)*, *[18](#page-17-0)*